## $Area = \int (Top\ graph - Bottom\ graph) dx$ **Ch. 7.1 Area between Curves Notes/Homework**

**Steps:** 1) Find intersection (bounds) by setting equations equal and solving for x.

2) Identify Top graph and bottom graph: Set up to find Area using Integral Notation

3) Evaluate bounds to find the Area of enclosed region between the 2 graphs or

4) Enter into calculator to find Volume. (TI-84: Math 9→ FnInt or TI-36X Pro: 2<sup>nd</sup> → e ) or use

the **online definite integrals calculator**

Example 1: Find area between the 2 graphs:  $y = x^2 - 11$  and

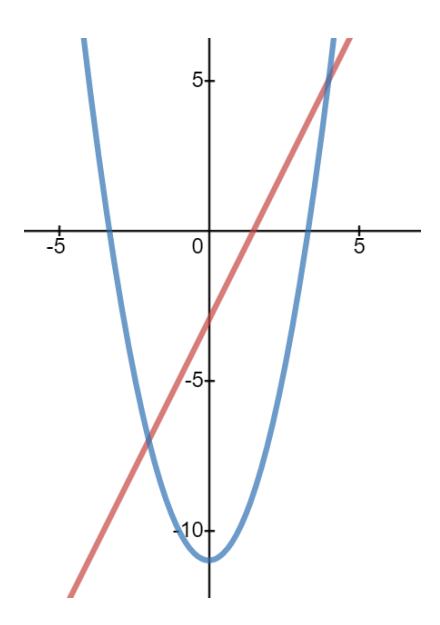

Example 2: Find the area between the 2 graphs:  $y = x^2 + 2x + 1$  and

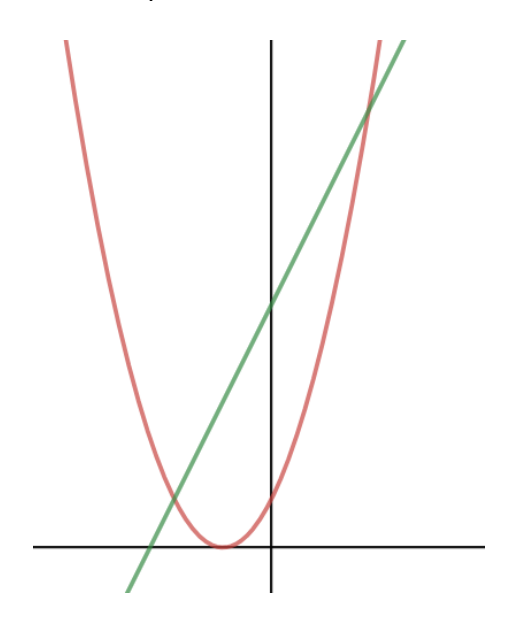

## Area =  $\int$  (Top graph – Bottom graph) dx **Ch. 7.1 Homework – Area between Curves Page 2**

**Steps:** 1) Find intersection (bounds) by setting equations equal and solving for x.

- 2) Identify Top graph and bottom graph: Set up to find Area using Integral Notation
- 3) Evaluate bounds to find the Area of enclosed region between the 2 graphs or
- 4) Enter into calculator to find Volume. (TI-84: Math 9  $\rightarrow$  FnInt or TI-36X Pro: 2<sup>nd</sup>  $\rightarrow$  e)

**Example 3**: Find the area between the 2 graphs:  $y = x^2 - 4x + 3$  and  $y = -x^2$ 

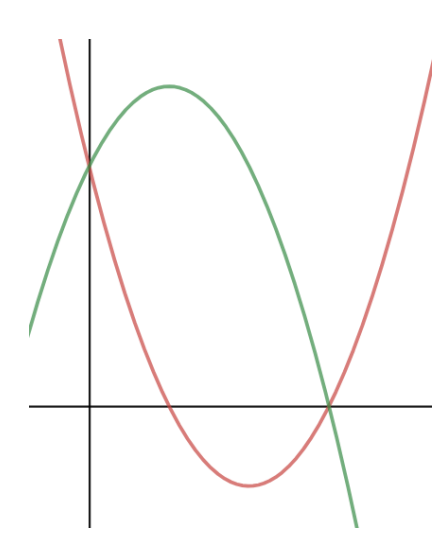

**Example 4**: Find the area between the 2 graphs:  $y = x^2 + 2x$  and

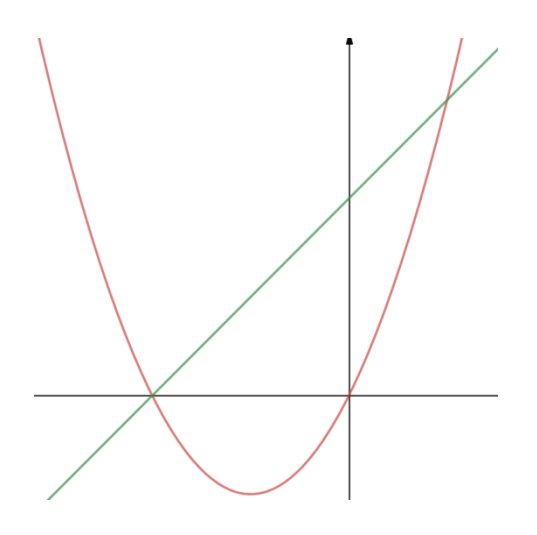

## Area =  $\int$  (Top graph – Bottom graph) dx **Ch. 7.1 Homework – Area between Curves Page 3**

**Steps:** 1) Find intersection (bounds) by setting equations equal and solving for x.

- 2) Identify Top graph and bottom graph: Set up to find Area using Integral Notation
- 3) Evaluate bounds to find the Area of enclosed region between the 2 graphs or
- 4) Enter into calculator to find Volume. (TI-84: Math 9  $\rightarrow$  FnInt or TI-36X Pro: 2<sup>nd</sup>  $\rightarrow$  e)

**Example 5**: Find the area between the 2 graphs:  $y = -x^2 + 3x + 1$  and

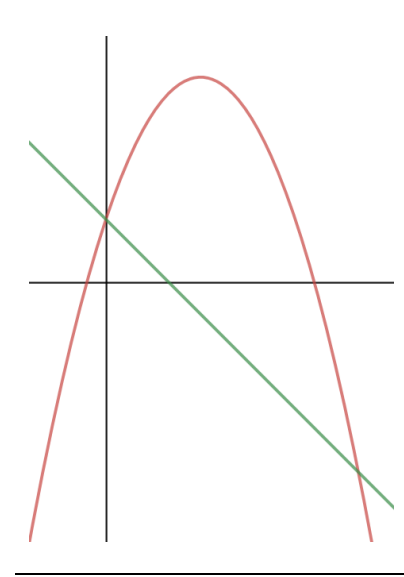

**Example 6**: Find the area between the 2 graphs:  $y = -x^2 + 4x + 5$  and

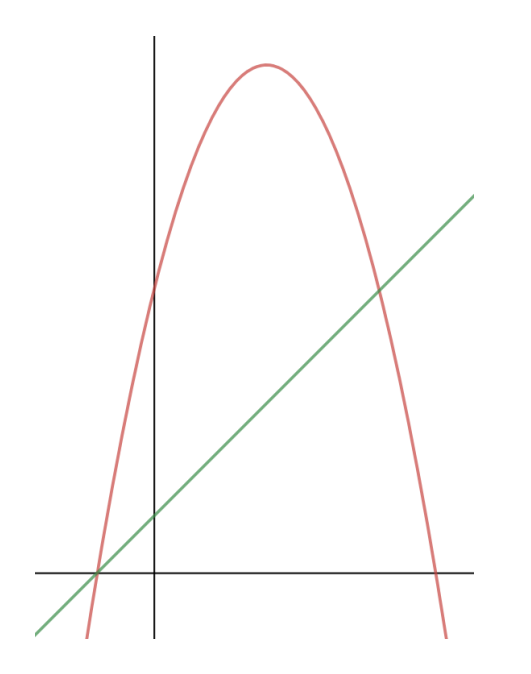

## $Area = \int (Top\ graph - Bottom\ graph) dx$ **Ch. 7.1 Homework – Area between Curves Page 4**

**Steps:** 1) Find intersection (bounds) by setting equations equal and solving for x.

2) Identify Top graph and bottom graph: Set up to find Area using Integral Notation

- 3) Evaluate bounds to find the Area of enclosed region between the 2 graphs or
- 4) Enter into calculator to find Volume. (TI-84: Math  $9\rightarrow$  FnInt or TI-36X Pro:  $2^{nd} \rightarrow e$ )

**Example 7**: Find the area between the 2 graphs:  $y = 3x^3 - 3x$  and

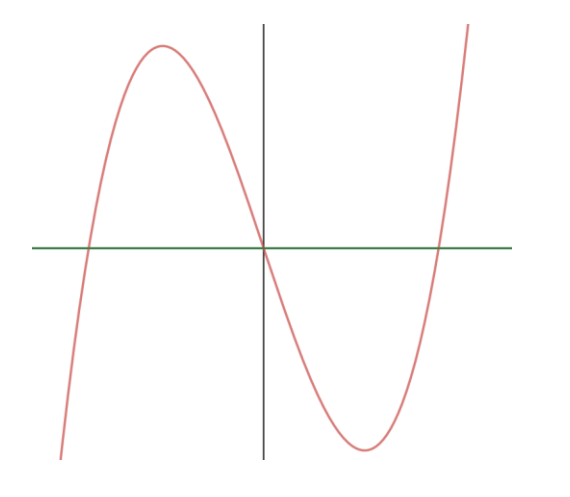

**Example 8**: Find the area between the 2 graphs:  $y = (x - 1)^3$  and

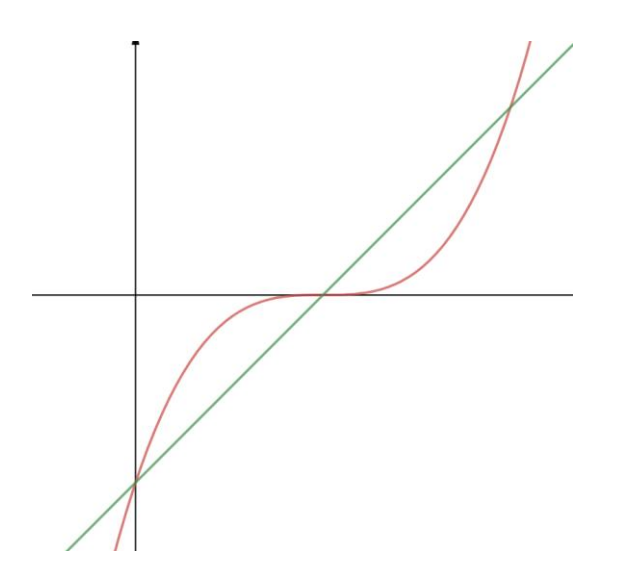